那覇市立松島中学校用

株式会社リウコム

## R-boxメーリングサービス 登録方法 -携帯&スマートフォン版-

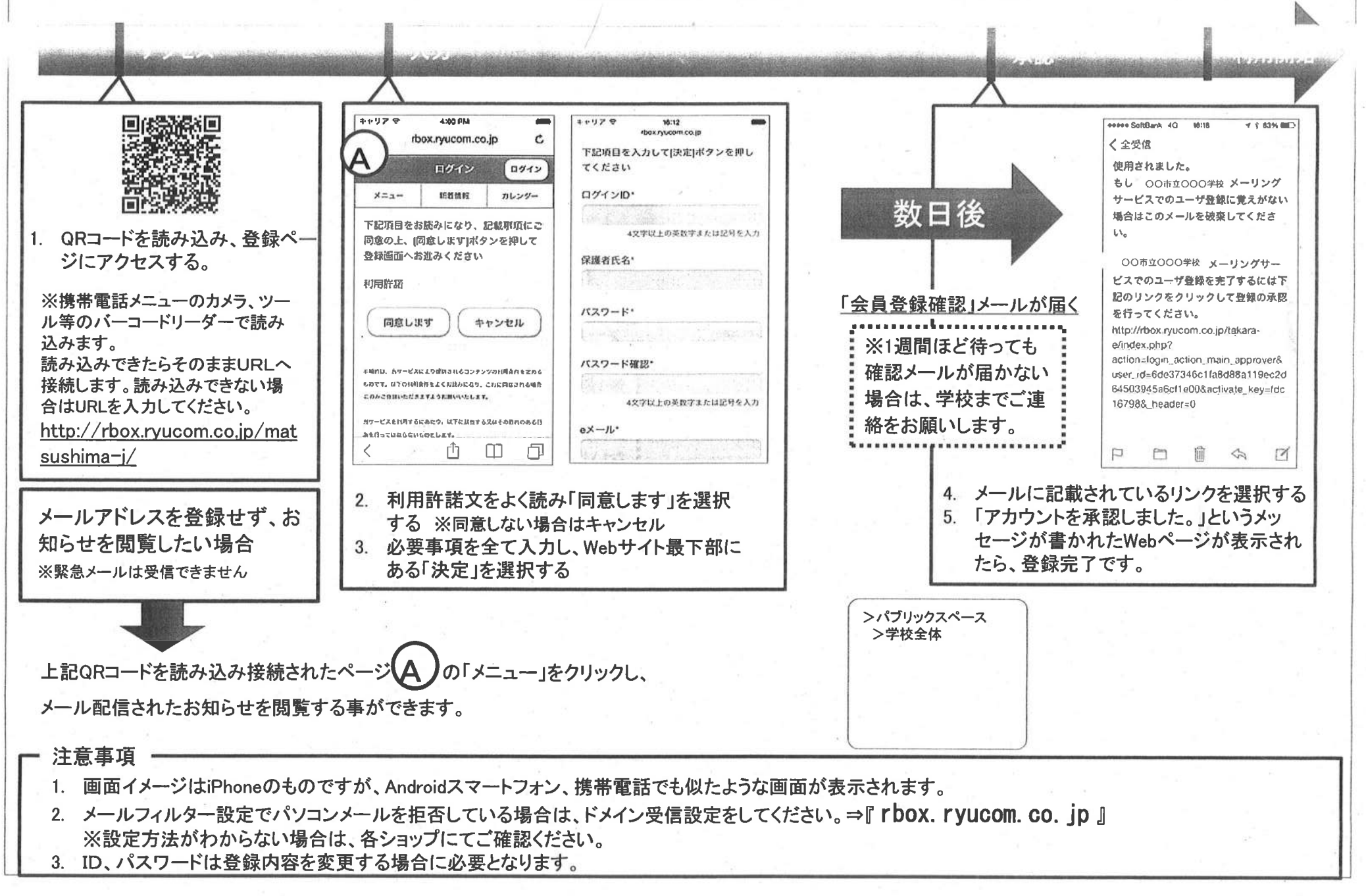